## Trabalho Prático 2

Kauê Soares da Silveira - 171671

# *1 Introdução*

## *2 Análise*

### 2.1 Facilidade de Implementação

Sockets tcp e udp estão num nível mais baixo de abstração, o que faz com sejam de implementação mais difícil e mais sujeita a erros. Já o SunRPC, por estar num nível de abstração um pouco mais alto, também é um pouco mais fácil de implementar. Seguindo esta mesma linha de raciocínio, Java RMI é a abordagem com nível de abstração mais elevado e também a mais fácil de ser implementada.

### 2.2 Facilidade de Uso

A classificação quanto á facilidade apresenta os mesmos critérios supramencionados, sendo Java RMI o mais fácil de utilizar, seguido do SunRPC, ficando por último as sockets TCP e UDP.

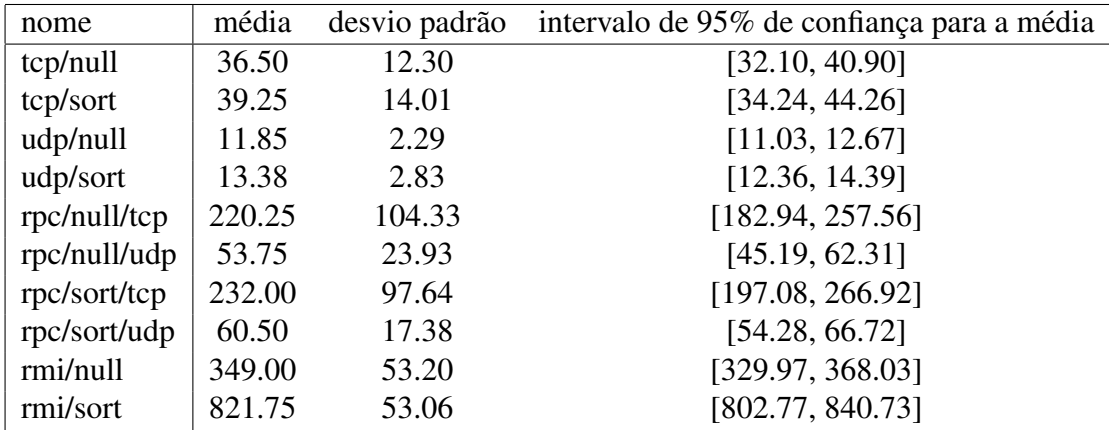

#### 2.3 Desempenho

Tabela 2.1: Média, Desvio Padrão e Intervalo de Confiança de cada um dos métodos (em ns.)

# *3 Descrição da Plataforma Experimental*

### 3.1 Cliente

Sistema Operacional (uname -a): Linux gabriela 2.6.31-19-generic #56-Ubuntu SMP Thu Jan 28 01:26:53 UTC 2010 i686 GNU/Linux

Processador (cat /proc/cpuinfo):

model name : AMD Athlon(tm) 64 Processor 3000+

cpu MHz : 1999.843

cache size : 512 KB

Memória (cat /proc/meminfo):

MemTotal : 509012 kB

Conexão : 100 mbps

#### 3.2 Servidor

Sistema Operacional (uname -a): Linux liana 2.6.31-19-generic #56-Ubuntu SMP Thu Jan 28 01:26:53 UTC 2010 i686 GNU/Linux

Processador (cat /proc/cpuinfo):

model name : Intel(R) Core(TM)2 Duo CPU E7200 @ 2.53GHz

cpu MHz : 1596.000

cache size : 3072 KB

Memória (cat /proc/meminfo):

MemTotal : 2058944 kB

Conexão : 100 mbps

JVM : java version "1.6.0\_0"; OpenJDK Runtime Environment (IcedTea6 1.6.1) (6b16-1.6.1- 3ubuntu3); OpenJDK Server VM (build 14.0-b16, mixed mode).

gcc :

Target : i486-linux-gnu

Thread model : posix

gcc version : 4.4.1 (Ubuntu 4.4.1-4ubuntu9)

## *4 Metodologia Empregada*

Cada medição de tempo foi feita através da média de 1000 repetições. Este processo foi efetuado 30 vezes, obtendo-se a média e o desvio padrão, e permitingo calcular o intervalo de confiança (tabela 2.3).

## *5 rascunho*

Relatório : Descrição da plataforma experimental: versão do sistema operacional e distribuição, configuração da máquina (processador e memória), velocidade da rede de interconexão, versão da JVM e do gcc; Metodologia empregada: como os testes foram conduzidos, número de vezes que foram executados, média, desvio padrão, etc; Tabela comparativa do tempo médio obtido pelas diferentes versões do servidor NULL e de ordenamento (que conclusão se pode tirar desse teste?). As conclusões são especialmente importantes na avaliação desse trabalho; Principais problemas e dificuldades encontrados e suas soluções; send e recv devem mandar alguma coisa TIMED\_WAIT do TCP netstat -atp e netstat -aup difícil de achar documentação do SunRPC muito difícil acertar o CLASSPATH do Java RMI